# **Instrucciones adicionales**

**Conexión del PC/portátil con dispositivos VEGA con interface Bluetooth**

# **Bluetooth-USB-Adapter**

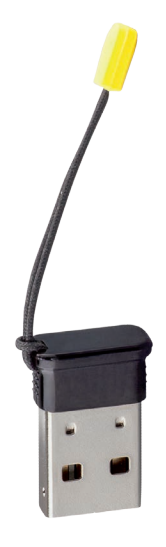

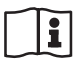

Document ID: 52454

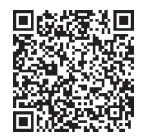

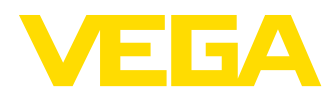

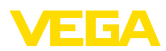

# Índice

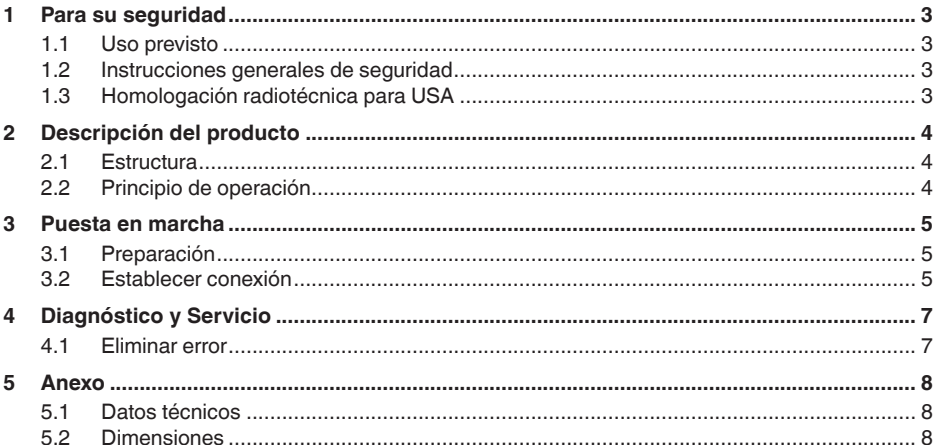

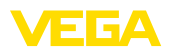

# <span id="page-2-0"></span>**1 Para su seguridad**

#### <span id="page-2-1"></span>**1.1 Uso previsto**

El adaptador USB Bluetooth es un accesorio para la conexión inalámbrica de un PC/portátil a un instrumento VEGA con Bluetooth integrado.

#### <span id="page-2-2"></span>**1.2 Instrucciones generales de seguridad**

Hay que atender las instrucciones de seguridad en manual de instrucciones del instrumento correspondiente.

### <span id="page-2-3"></span>**1.3 Homologación radiotécnica para USA**

Esta homologación es válida exclusivamente para los EE.UU. Por esa razón los siguientes textos están disponibles sólo en inglés:

This device complies with Part 15 of the FCC Rules. Operation is subject to the following two conditions:

- This device may not cause interference, and
- This device must accept any interference, including interference that may cause undesired operation

FCC ID: 079BT402

<span id="page-3-1"></span><span id="page-3-0"></span>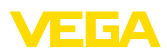

# **2 Descripción del producto**

#### **2.1 Estructura**

**Material suministrado**

- El material suministrado incluye:
- Bluetooth-USB-Adapter
- Documentación
	- Estas instrucciones adicionales
	- Declaración de conformidad UE

#### **Versión**

El adaptador USB Bluetooth se compone de la carcasa y un enchufe USB.

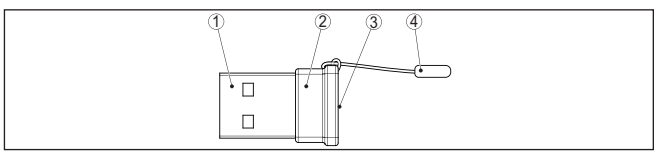

*Fig. 1: Estructura Bluetooth-USB-Adapter*

- *1 Conector USB*
- *2 Carcasa*
- *3 LED*
- *4 Zipper*

## <span id="page-3-2"></span>**2.2 Principio de operación**

**Función**

El adaptador Bluetooth USB permite la conexión inalámbrica desde un PC/portátil a los instrumentos VEGA con módulo de visualización y configuración, así como a los instrumentos VEGA con funcionalidad Bluetooth integrada.

La conexión inalámbrica se realiza a través de Bluetooth LE, el funcionamiento del instrumento a través de PACTware/DTM.

Requisitos del sistema:

- Software de ajuste PACTware y DTM Collection actual<br>• Sistema operativo Windows 10 o posterior
- Sistema operativo Windows 10 o posterior<br>• Interfase LISB 2.0 o superior
- Interfase USB 2.0 o superior

#### **Indicaciones:**

La conexión inalámbrica desde el PC/portátil a través de Bluetooth al instrumento de VEGA es posible a través de este adaptador Bluetooth-USB suministrado por VEGA.

También son posibles otros adaptadores USB Bluetooth comerciales, así como componentes Bluetooth integrados en el PC/portátil, siempre que cumplan con el estándar Bluetooth LE.

**Estado de funcionamiento**

Un LED verde integrado señaliza el estado de funcionamiento.

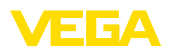

## <span id="page-4-0"></span>**3 Puesta en marcha**

#### <span id="page-4-1"></span>**3.1 Preparación**

Proceder en esta secuencia:

- Descargar DTM Collection de nuestro sitio web
- Instalar PACTware y DTM
- Conectar el adaptador USB Bluetooth en un puerto USB libre.
- Iniciar PACTware

El adaptador es detectado por un controlador interno de Windows y es inicializado automáticamente. El LED indica esto parpadeando continuamente en verde con aprox. 2 Hz.

#### <span id="page-4-2"></span>**3.2 Establecer conexión**

Iniciar el asistente del proyecto VEGA. Seleccionar "*Bluetooth*" e "*Start*". Se busca e indica los dispositivos Bluetooth en el entorno. El LED lo indica mediante intermitencia rápida e irregular.

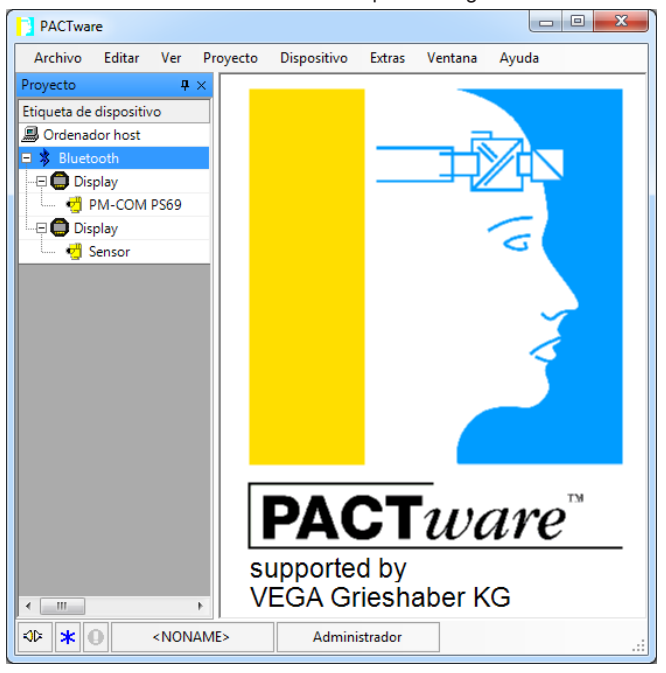

*Fig. 2: Ejemplo de una pantalla de PACTware con dos dispositivos Bluetooth detectados*

Seleccionar el dispositivo deseado y confirmar con "*OK*".

Los pasos siguientes se describen en el manual de instrucciones del dispositivo correspondiente.

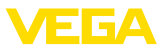

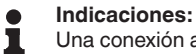

Una conexión activa del adaptador USB Bluetooth es posible para un máximo de un dispositivo.

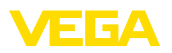

# <span id="page-6-0"></span>**4 Diagnóstico y Servicio**

# <span id="page-6-1"></span>**4.1 Eliminar error**

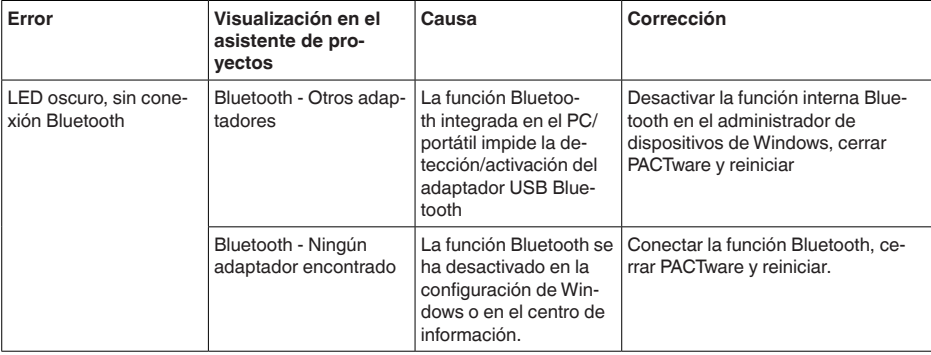

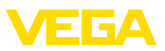

# <span id="page-7-0"></span>**5 Anexo**

# <span id="page-7-1"></span>**5.1 Datos técnicos**

#### **Materiales**

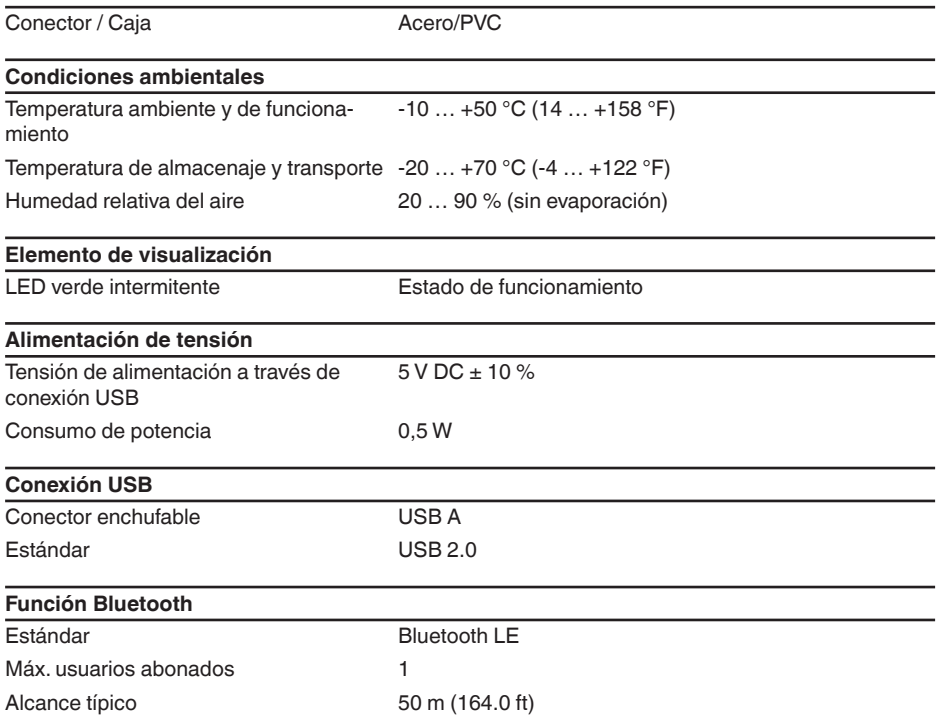

# <span id="page-7-2"></span>**5.2 Dimensiones**

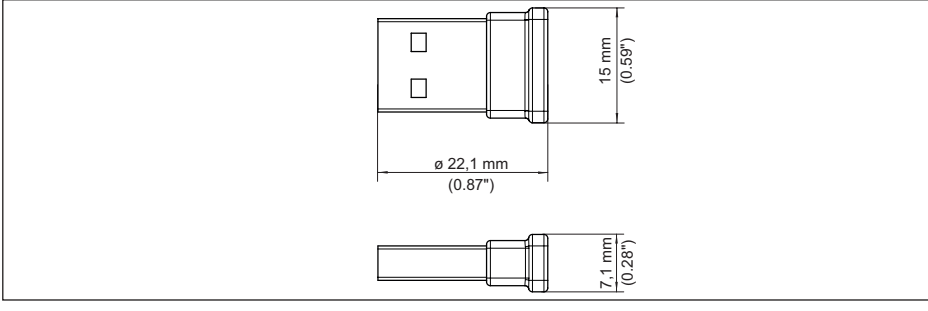

*Fig. 3: Dimensiones adaptador Bluetooth USB*

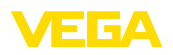

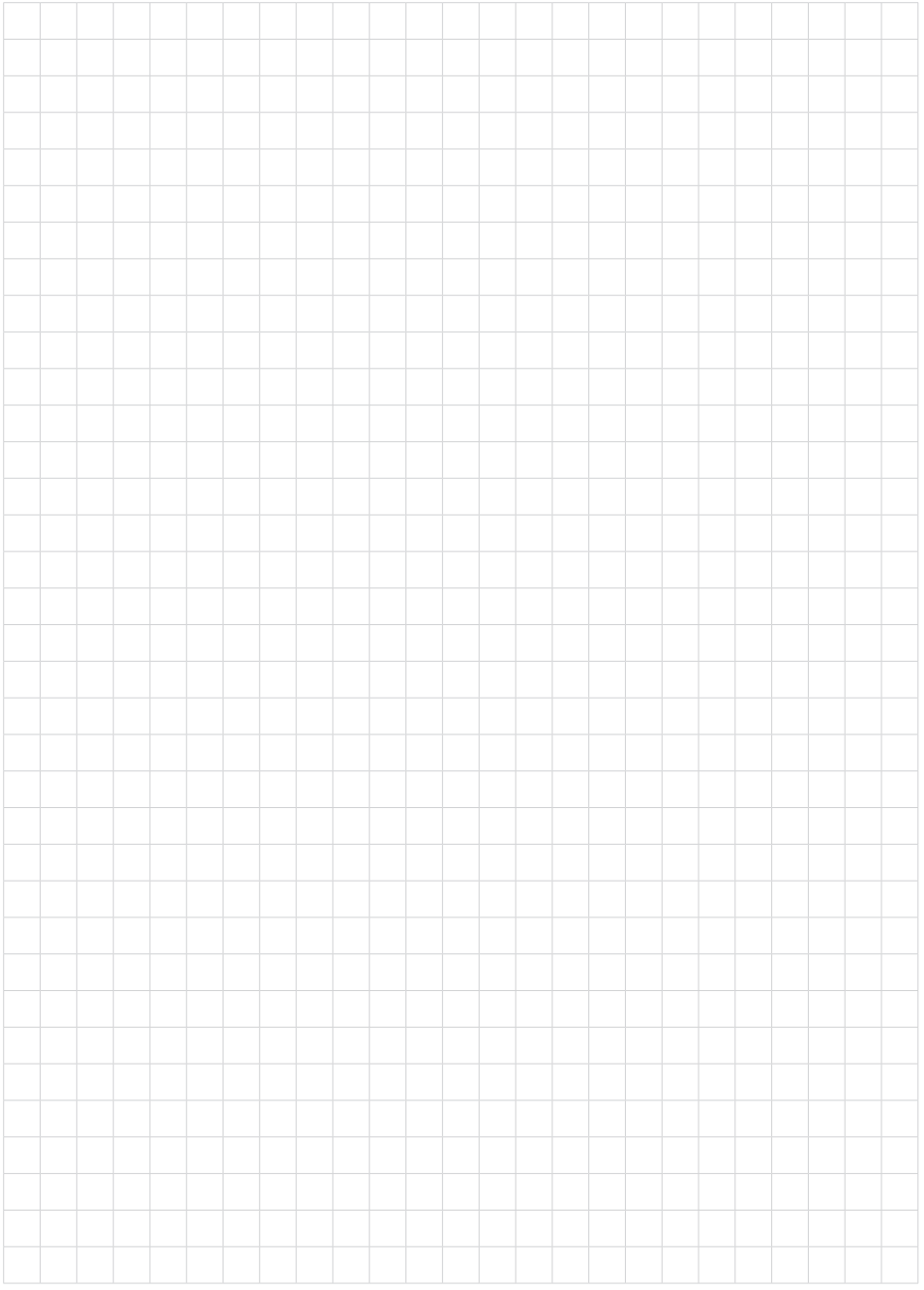

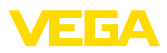

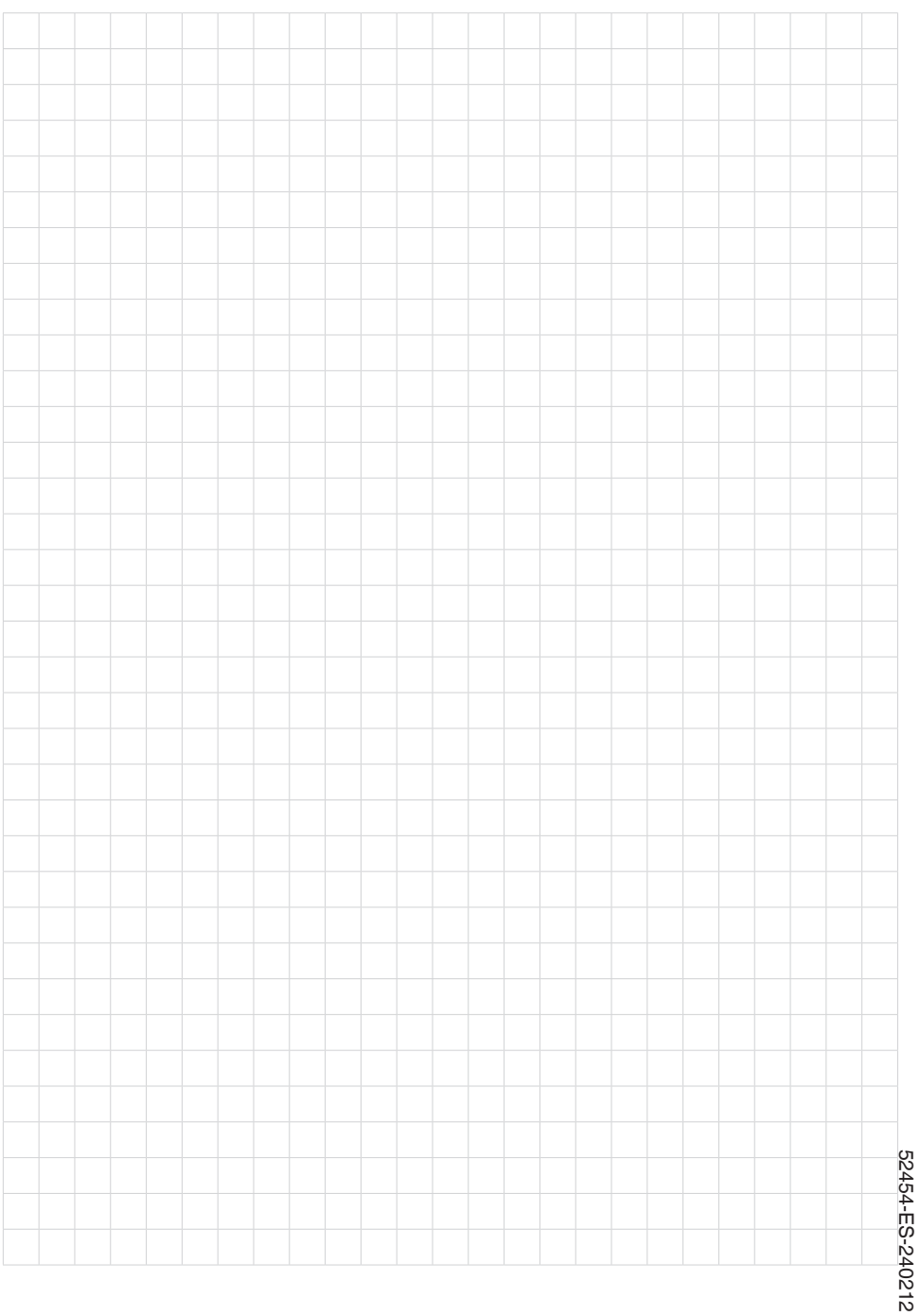

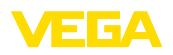

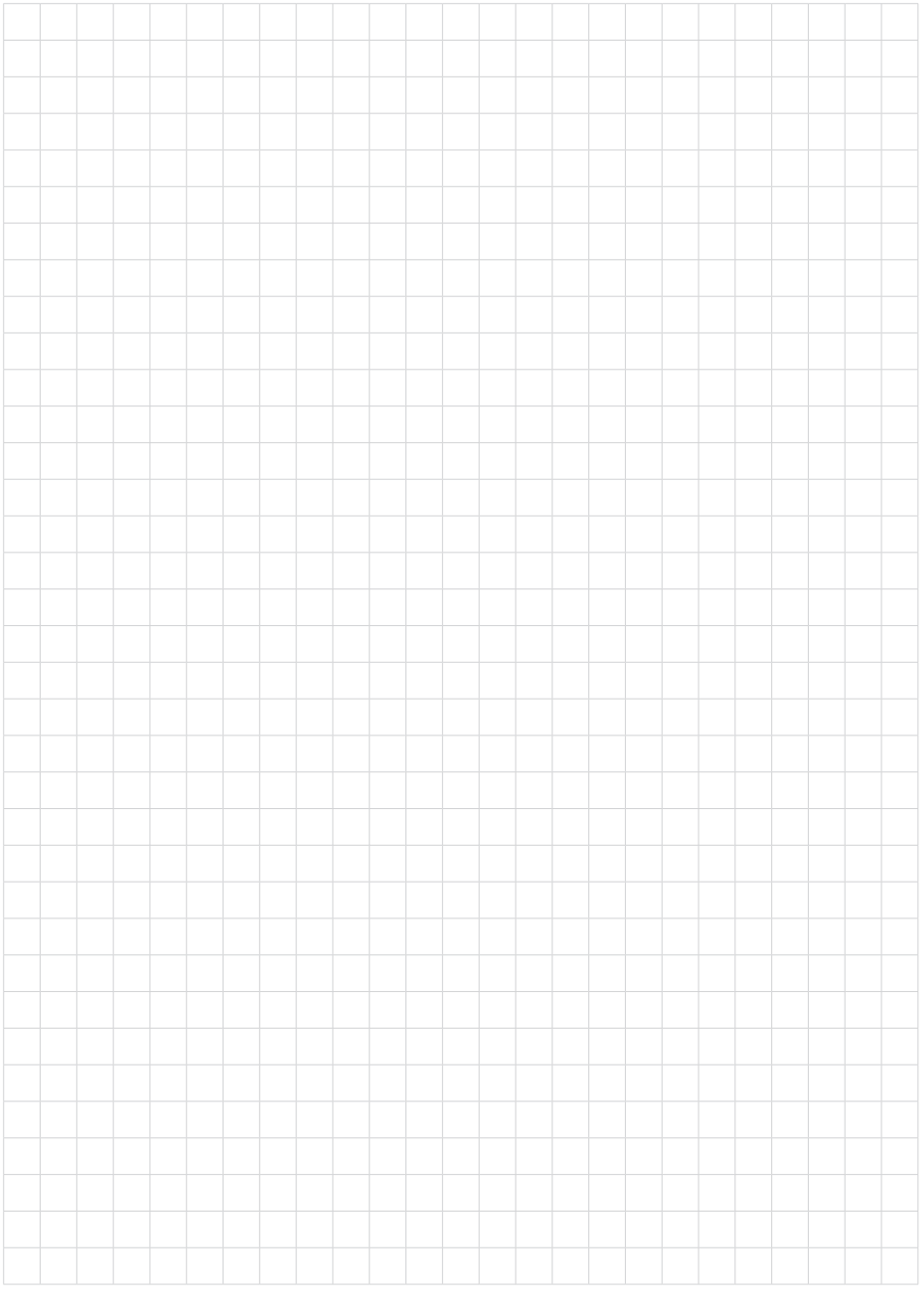

Fecha de impresión:

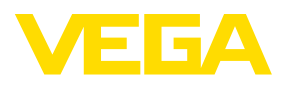

Las informaciones acera del alcance de suministros, aplicación, uso y condiciones de funcionamiento de los sensores y los sistemas de análisis corresponden con los conocimientos existentes al momento de la impresión. Reservado el derecho de modificación

© VEGA Grieshaber KG, Schiltach/Germany 2024

 $C \in$ 

VEGA Grieshaber KG Am Hohenstein 113 77761 Schiltach Alemania

Teléfono +49 7836 50-0 E-Mail: info.de@vega.com www.vega.com